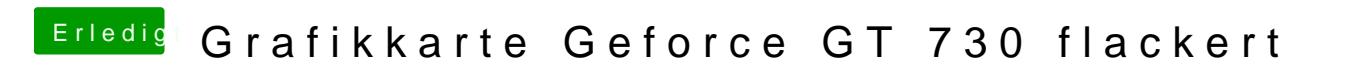

Beitrag von MaxAnDerOder vom 14. Dezember 2015, 23:52

[config.p](https://www.dropbox.com/s/3cxek8ydfsgfmit/config.plist?dl=0)ljatjetzt dürfte es die richtige sein